# **RETRIEVING FILES FROM AS/400, SYSTEM/36**

The R400FILE and R36FILE programs will retrieve a file from a remote system and place the data into the specified dataset. QSAM file types are supported, including PDS members and Generation Data Groups. The programs can be placed in a JCL job stream and submitted. Parameters which control execution are passed via file BDSIN. The layout of BDSIN is as follows:

### **Col Len Description**

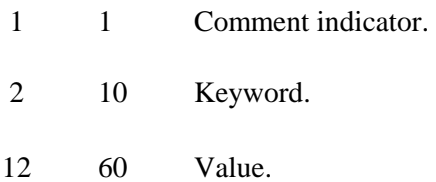

Supported Keywords and their default values:

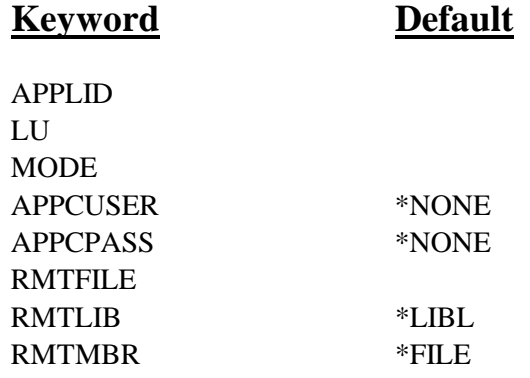

#### **APPLID Keyword**

Specifies the VTAM APPLID to use. This value corresponds to the Remote Location Name on the remote system.

#### **LU Keyword**

Specifies the VTAM LU to use. This value corresponds to the Local Location Name on the remote system.

### **MODE Keyword**

Specifies the VTAM MODTAB value to use. This value corresponds to the AS/400 MODE or S/36 Session Group values.

### **APPCUSER and APPCPASS Keywords: (R400FILE only)**

Specifies the APPC security values to pass to the remote system. The target task will execute using the user ID and password specified.

\*NONE: No User ID and password will be sent.

\*USER (APPCPASS): The user ID with an Already-verified-indicator (AVI) flag will be sent.

# **FILEXFER/370™**

**Note:** A user ID of BDSUSER with password BDSPASS is created when FileXfer is installed on AS/400

machines. We recommend using APPCUSER=BDSUSER APPCPASS=BDSPASS for sending to AS/400.

### **RMTFILE Keyword**

Specifies the file on the remote system which contains the data to be retrieved.

## **RMTLIB Keywork: (R400FILE only)**

Specifies the library which contains the file to be transmitted.

### **RMTMBR Keyword: (R400FILE only)**

Specifies the member within the file to retrieve.

# *Examples*

The following job stream retrieves the AS/400 file member ARTRANS in library DATA and places it into dataset AS4001.AR.TRANSACT:

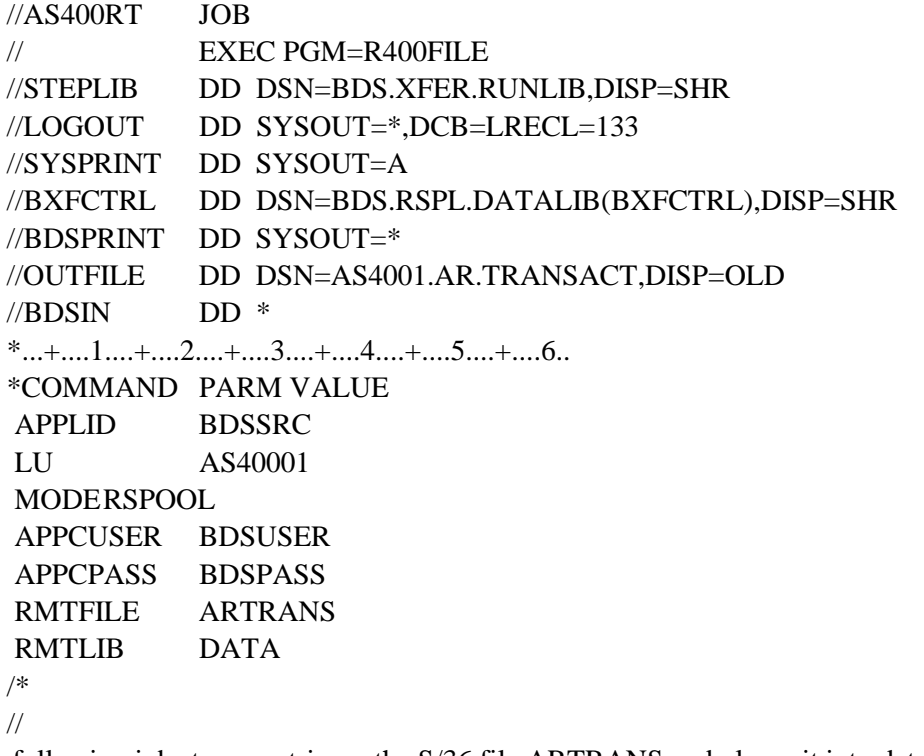

The following job stream retrieves the S/36 file ARTRANS and places it into dataset S361.AR.TRANSACT:

//AS400RT JOB

# **RETRIEVING FILES FROM AS/400, SYSTEM/36**

// EXEC PGM=R36FILE

//STEPLIB DD DSN=BDS.XFER.RUNLIB,DISP=SHR

//LOGOUT DD SYSOUT=\*,DCB=LRECL=133

//SYSPRINT DD SYSOUT=A

//BXFCTRL DD DSN=BDS.RSPL.DATALIB(BXFCTRL),DISP=SHR

//BDSPRINT DD SYSOUT=\*

//OUTFILE DD DSN=S361.AR.TRANSACT,DISP=OLD

 $//BDSIN$  DD  $*$ 

 $*...+...1...+...2...+...3...+...4...+...5...+...6...$ \*COMMAND PARM VALUE

 APPLID BDSSRC LU AS40001

**MODERSPOOL** 

APPCUSER BDSUSER

 APPCPASS BDSPASS RMTFILE ARTRANS

/\*

//

The following job stream retrieves the AS/400 file member ARTRANS in library DATA and places it into a PDS member:

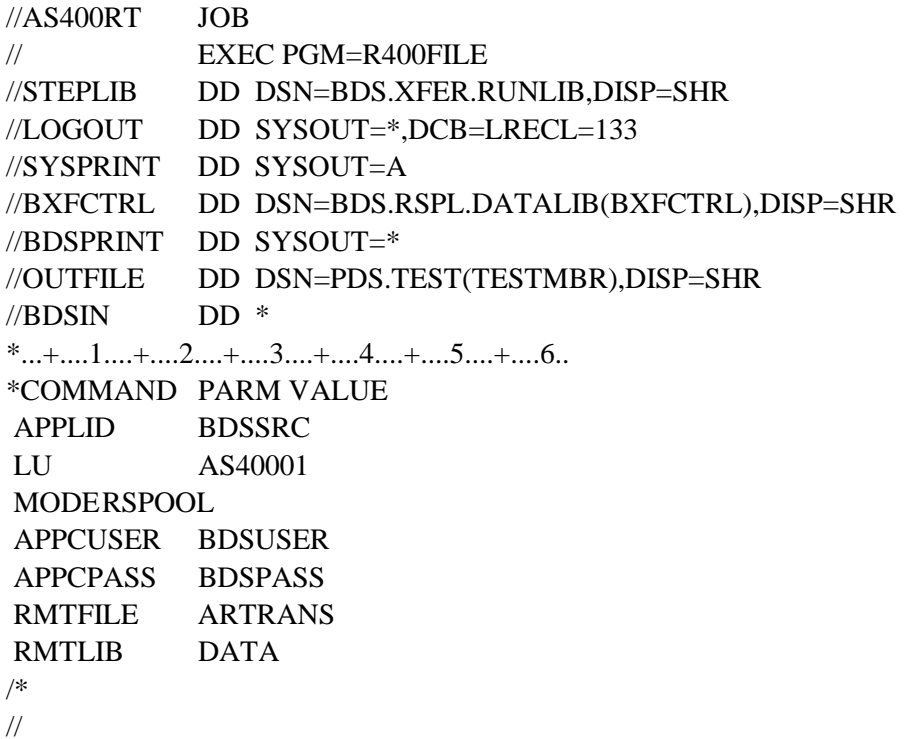